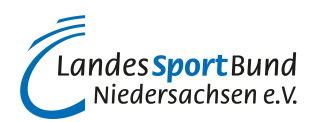

## **Virtuelle Abstimmungen**

Die Informationen finden Sie jetzt unter dem folgenden Link: ? [Virtuelle Abstimmungen](/vereinsmanagement/recht/aktuelles/digitale-mitgliederversammlungen-organisieren/virtuelle-abstimmungen-mit-votesup-durchfuehren-1)